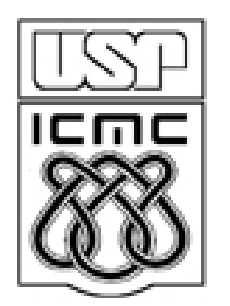

# **3. Representação de variáveis quantitativas**

2012

#### 3.1 VARIÁVEIS DISCRETAS

Dados: n observações de uma variável discreta x.

Existem k diferentes valores  $x_1 < x_2 < \ldots < x_m$ , 1  $\le m \le n$ .

Tabela de frequencias: tabela com os valores de x<sub>j</sub> e uma das ou<br>ambas as frequencias f<sub>j</sub> e f<sub>j</sub>\*, j = 1,..,m.

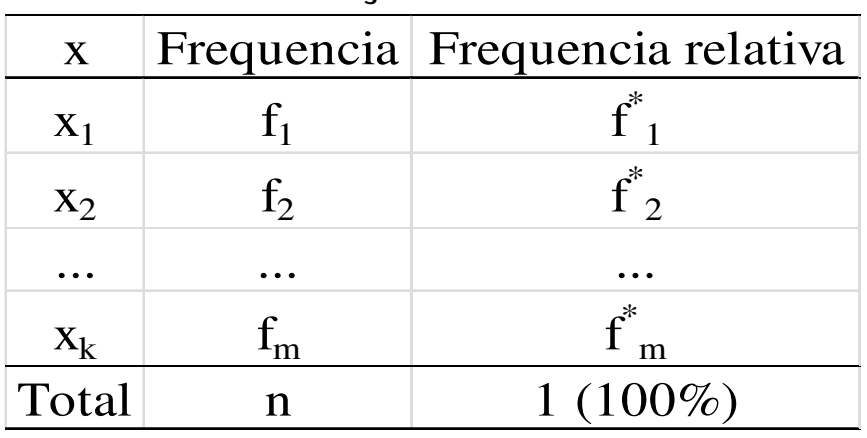

Tabela 1. Descrição da tabela.

As frequencias acumuladas F<sub>j</sub> e Fj\* estão bem definidas, j = 1,...,m e podem<br>ser uma coluna de uma tabela de frequencias.

## Tabelas e gráficos em R

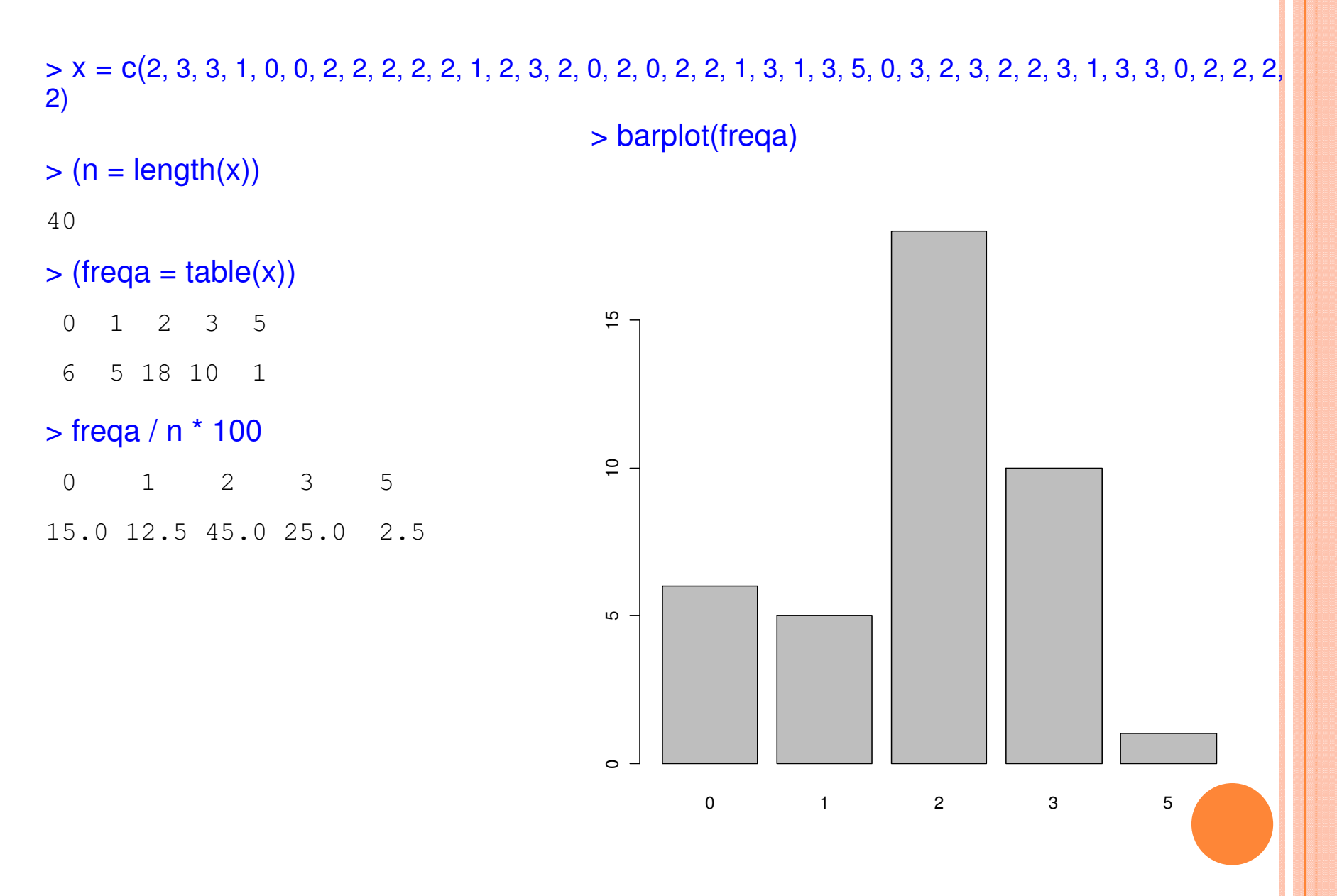

# Tabelas e gráficos em R

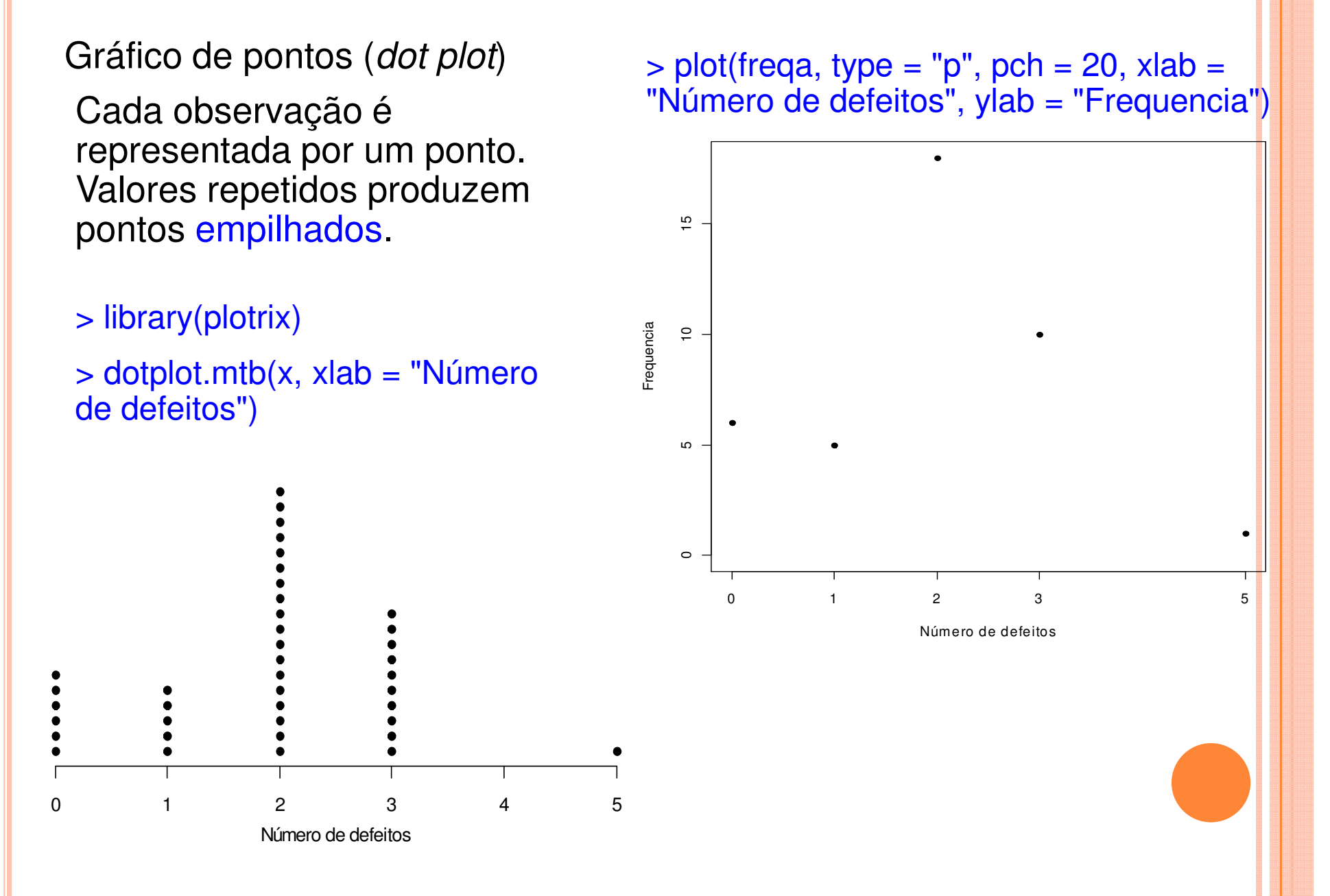

# Tabelas e gráficos em R

> plot(freqa, xlab = "Número de defeitos",  $y$ lab = "Frequencia")

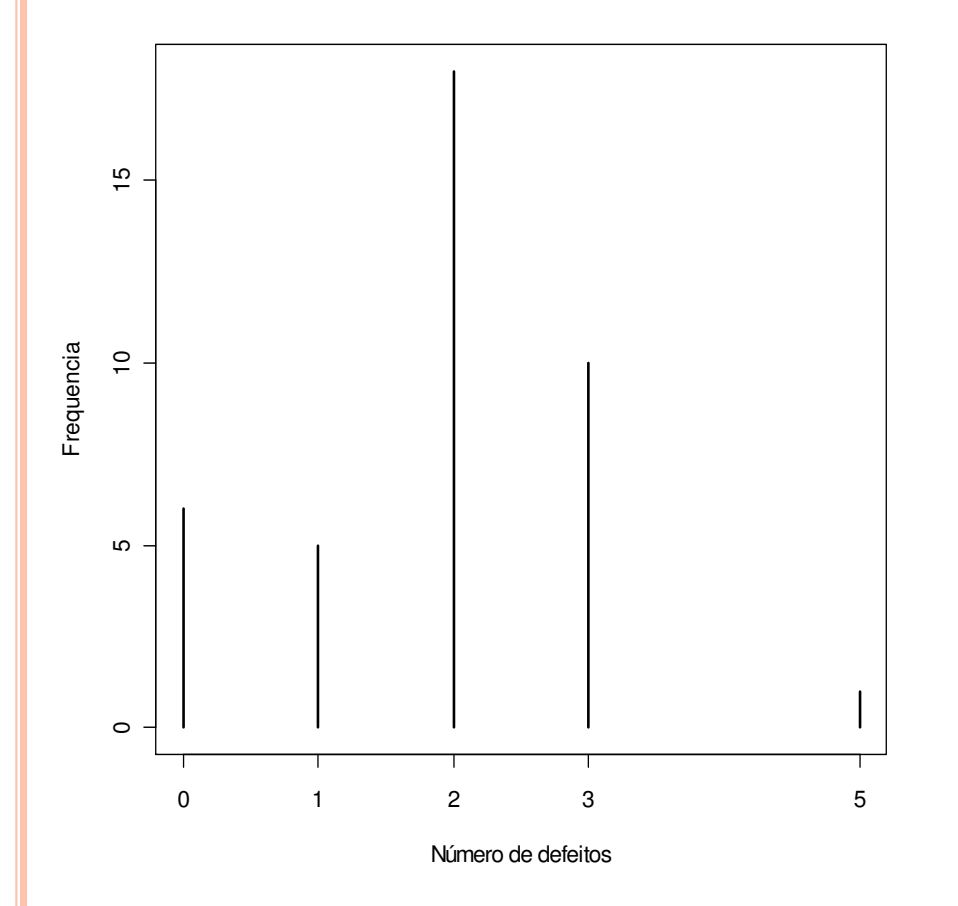

- $\Rightarrow$  freqaux = table(c(x, 4))
- > freqaux[which(names(freqaux) == "4")] = 0
- > barplot(freqaux, xlab = "Número de defeitos", ylab = "Frequencia")

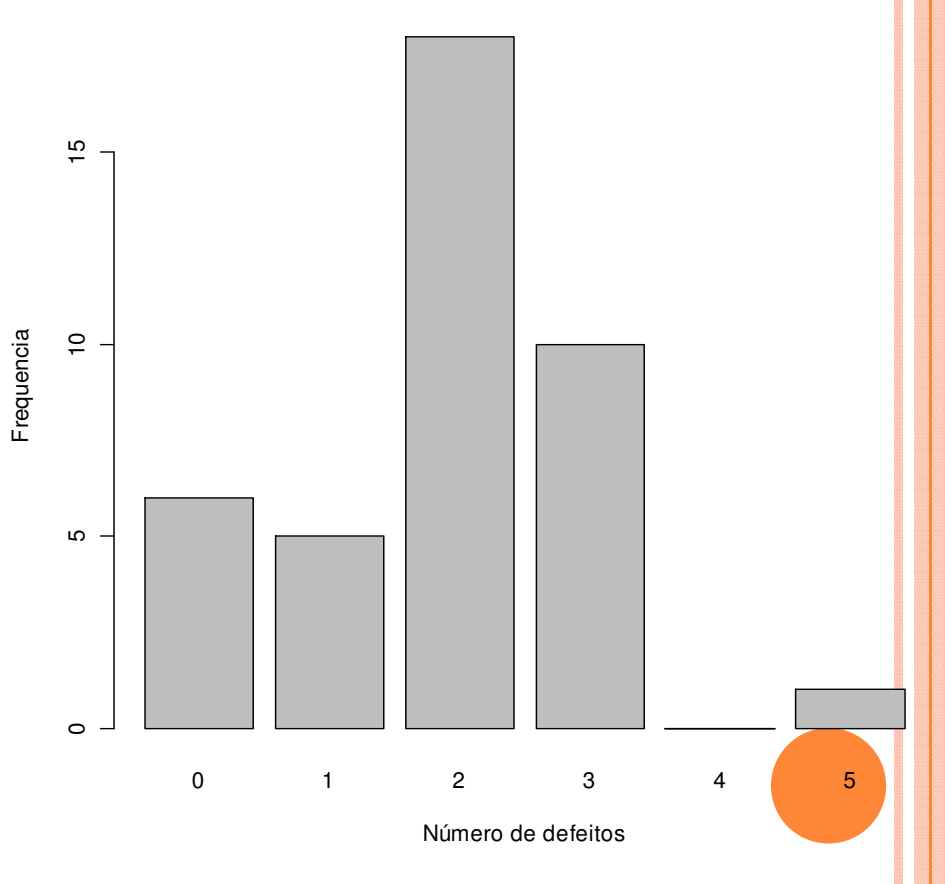

#### 3.2 VARIÁVEIS CONTÍNUAS

Dados: n observações de uma variável contínua x.

Existem m diferentes valores  $x_1 < x_2 < ... < x_m$ , 1  $\le m \le n$ .

Tabela de frequencias. Se m é "grande", uma tabela com todos os diferentes valores não cumpre o papel de r<mark>esumir</mark> os dados.

Representação em k intervalos de classe (ou classes) do tipo [LI<sub>j</sub>, LS<sub>j</sub>),<br>j = 1,...,k.

Li<sub>j</sub> : limite inferior e LS<sub>j</sub> : limite superior.

Construção. 1. Escolha do número de classes (k). Usualmente, 5 ≤ k ≤ 15<mark>.</mark>

2<sub>.</sub> Cálculo da amplitude (A): A = MAX – min, sendo que min e MAX são o menor e o maior valor dos dados.

3. Cálculo da amplitude de classe (h): h = A / k.

4. Obtenção dos limites das classes:  $LI_1$  = min,  $LS_1 = LI_1 + h$ ,  $LI_2 = LS_1$ ,  $LS_2 = LI_2 + h, ..., LI_k = LS_{k-1}, LS_k = MAX.$ 

Obs.  $(1)$  h e  $LI_{1}$  podem ser arredondados por conveniência. (2) Cada valor de x pertence a uma e apenas uma classe.(3) h pode variar com a classe.

Ponto médio da classe (ou marca de classe):  $x_j^* = \frac{2x_j + 2y_j}{2}$ . Frequência absoluta da classe (f<sub>i</sub>): número de observações ∈ [Li<sub>j</sub>,LS<sub>j</sub>). *j*  $x_j^* = \frac{LI_j + LS_j}{2}$ Frequência relativa de cada intervalo de classe: f $j^*=f_j$  / n.

Frequência acumulada da classe (F<sub>j</sub>):

$$
F_j = f_1 + f_2 + \dots + f_j = \sum_{l=1}^j f_l \qquad (F_k = n).
$$

Frequência acumulada relativa da classe:

$$
F_j^* = \frac{F_j}{n} \quad (F_k^* = 1).
$$

**Obs.** Na representação por classes há perda de informação.

Densidade de frequência (ou densidade):ou  $f_{d_i} = \frac{J}{l_i}$ ,  $j = 1,..., k$ . \* $j_{ij}^* = \frac{J_j j}{l}$ ,  $j = 1,..., k$  $f_{d_j} = \frac{f_j}{h_j}$  ou  $f_{d_j}^* = \frac{f_j}{h_j}$ ,  $j = 1,...,$ 

Representação gráfica:

Histograma (*histogram* – Karl Pearson, 1895)

Gráfico de barras adjacentes com bases iguais às amplitudes das<br>classes e elturas iquais às depeidades classes e <mark>alturas</mark> iguais às <mark>densidades</mark>.

Obs. Se as classes tiverem amplitude constante, as alturas das<br>berres unualmente são iqueia às frequencias barras usualmente são iguais às frequencias.

Propriedade :

$$
\sum_{j=1}^k h_j \int_{d_j}^{\infty} = \sum_{i=1}^k h_j \frac{\int_{j=1}^k}{h_j} = \sum_{j=1}^k f_j = n \text{ ou } \sum_{j=1}^k h_j \int_{d_j}^* = \sum_{j=1}^k h_j \frac{f_j^*}{h_j} = \sum_{j=1}^k f_j^* = 1.
$$

Obs. Na construção de um histograma, quanto maior for n, melhor.

#### Histograma em R

- > ? co2
- $> x =$  as.vector(co2)
- $>$  hist(x)

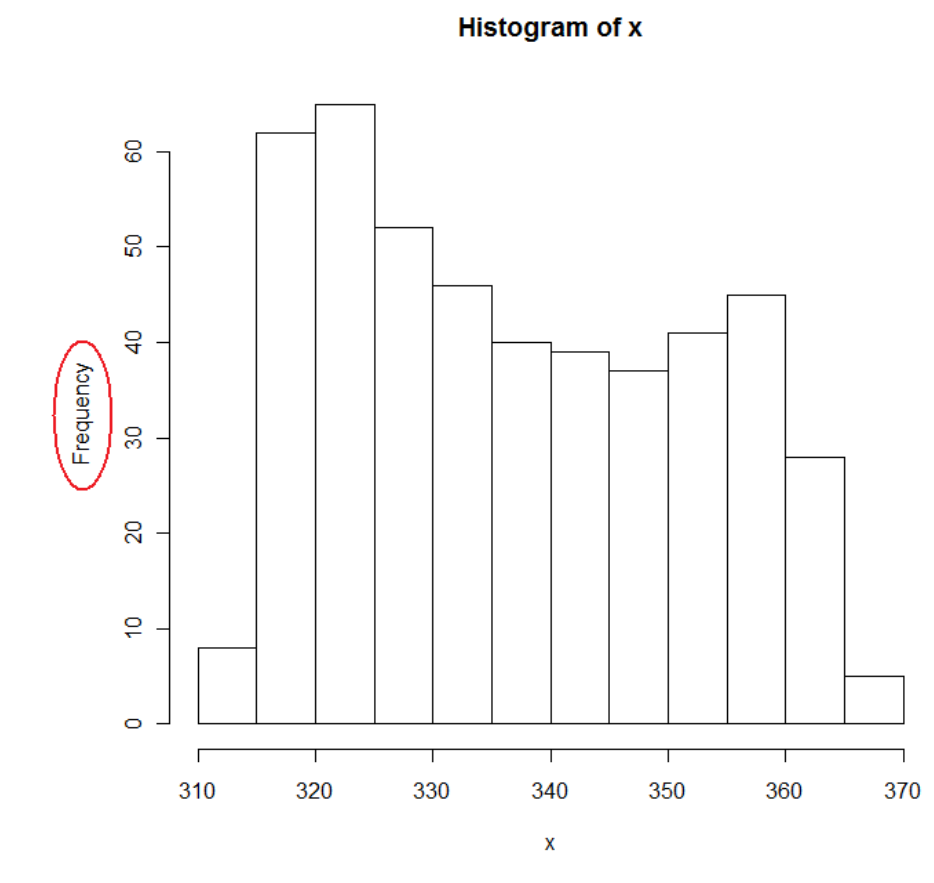

Fornece uma ideia sobre a distribuição.

 $>$  hx = hist(x, right = FALSE, plot = FALSE) > names(hx)

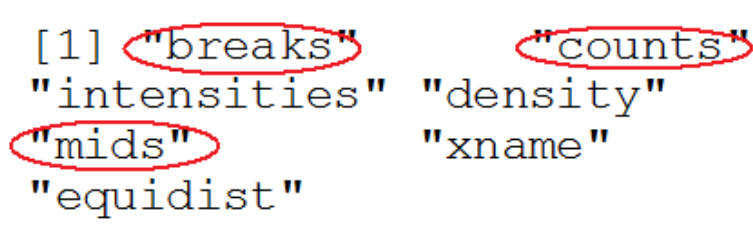

#### > hx\$breaks

[1] 310 315 320 325 330 335 340 345 350 355 360 365 370

#### > hx\$counts

[1] 8 62 65 52 46 40 39 37 41 45 28 5

#### > hx\$mid

[1] 312.5 317.5 322.5 327.5 332.5 337.5 342.5 347.5 352.5 357.5 362.5 367.5

#### Histograma em R

 $>$  hist(x, right = FALSE, freq = FALSE)

> hist(x, right = FALSE, freq = FALSE, main = "", xlab = expression(CO[2] (ppm)), ylab = "Densidade")

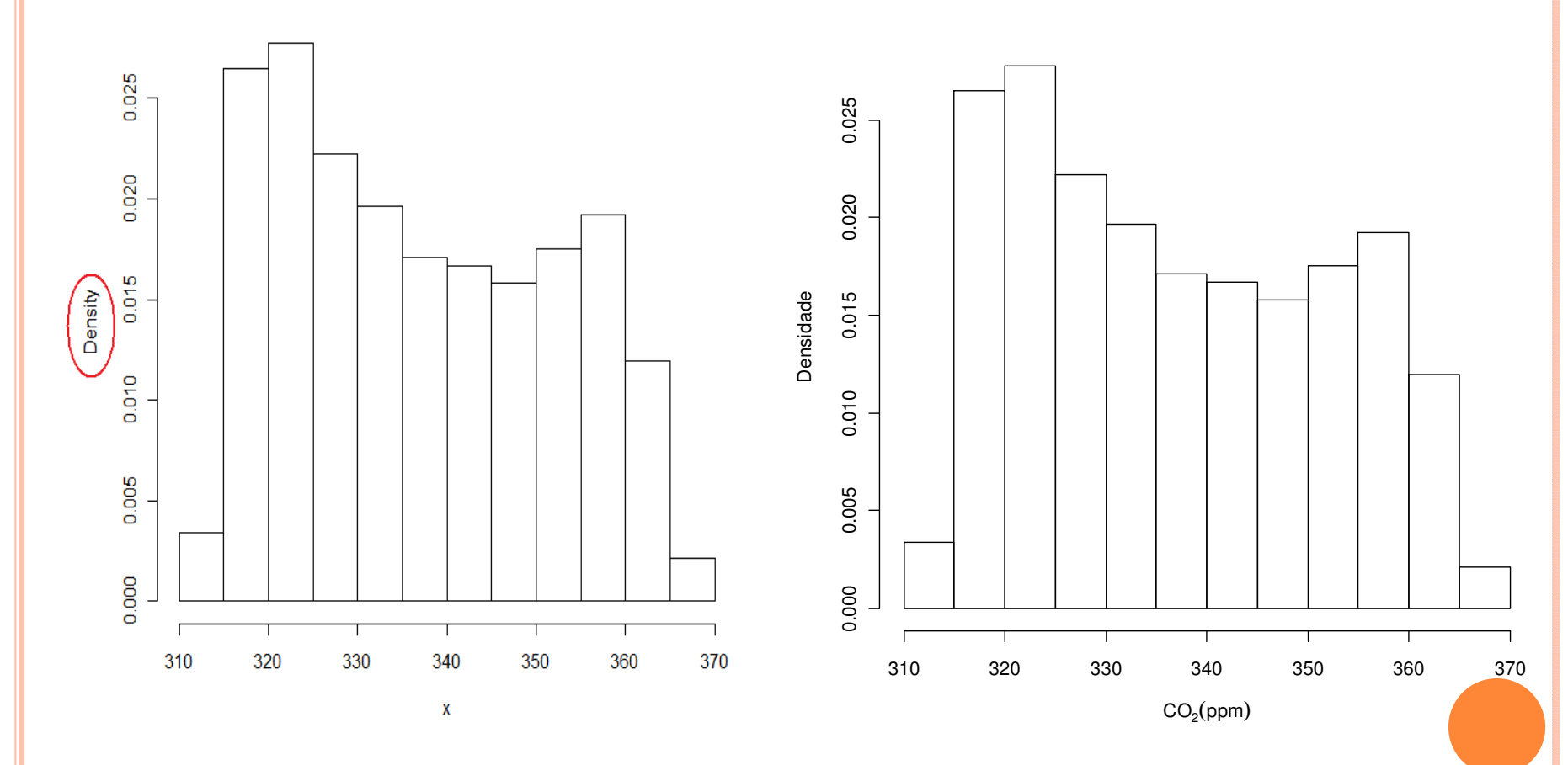

**Histogram of x** 

#### Histograma em R

- $\Rightarrow$  hist(x, right = FALSE, freq = FALSE, main = "", xlab = expression(CO[2] (ppm)), ylab = "Densidade")
- $>$  rug(x)

$$
> lines(density(x), col = "blue")
$$

 $> box()$ 

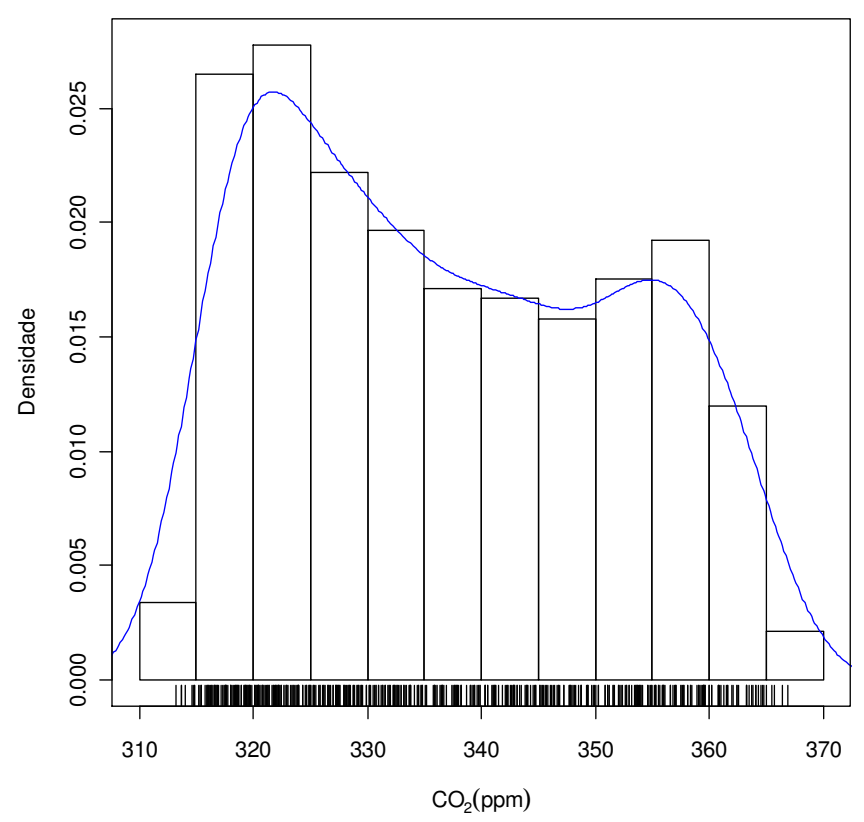

Número de classes: fórmula de Sturges se *breaks* não for especificado.

#### Outras opções:

- 1. Fórmula de Scott: breaks = "Scott".
- 2. Fórmula de Freedman-Diaconis:  $breaks = "FD"$
- 3. breaks =  $n$ úmero: nem sempre funciona.
- 4. breaks = vetor ordenado com k + 1 elementos com os limites das classes.

# Escolha do número de classes (k)

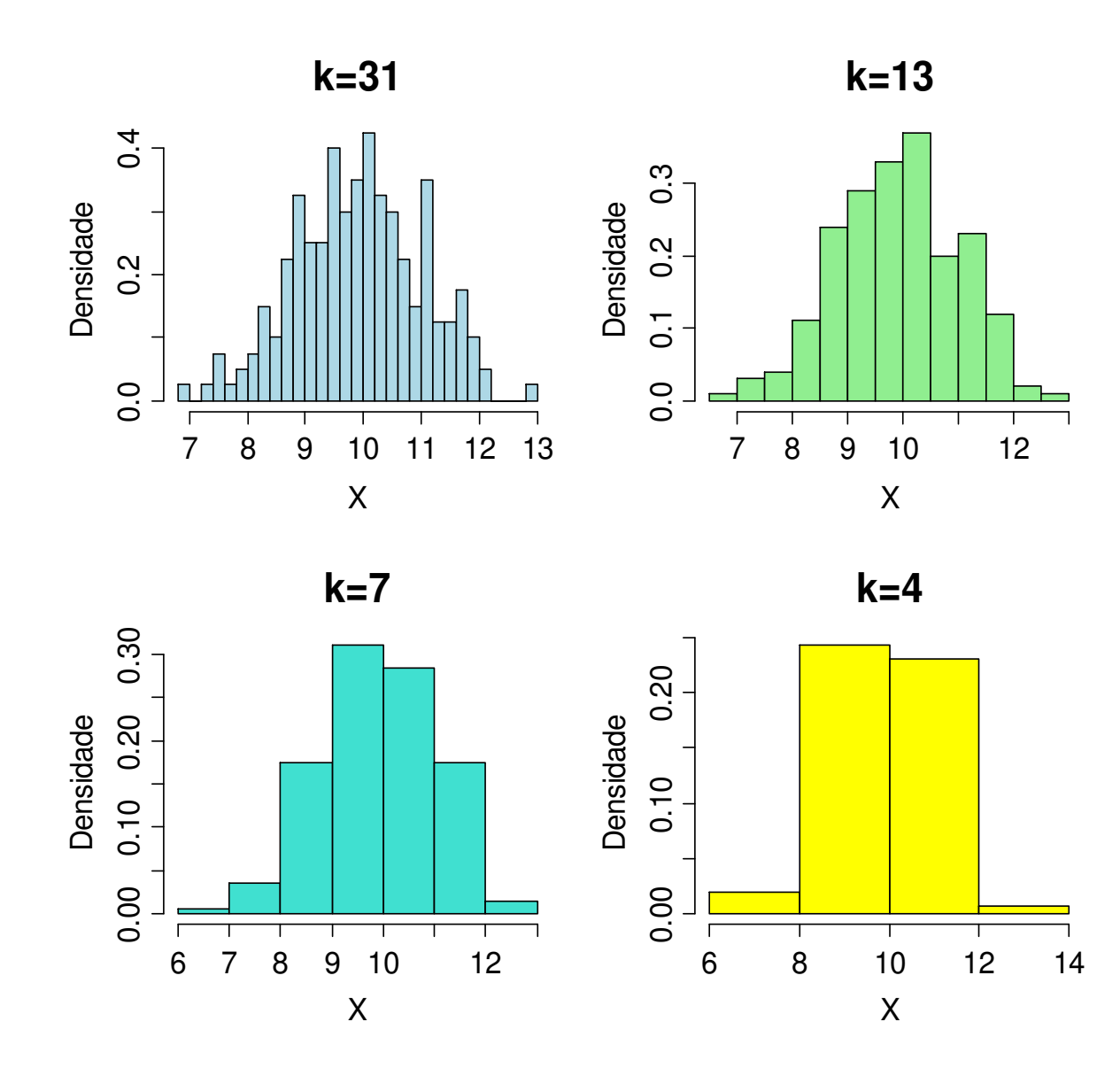

## Histograma humano

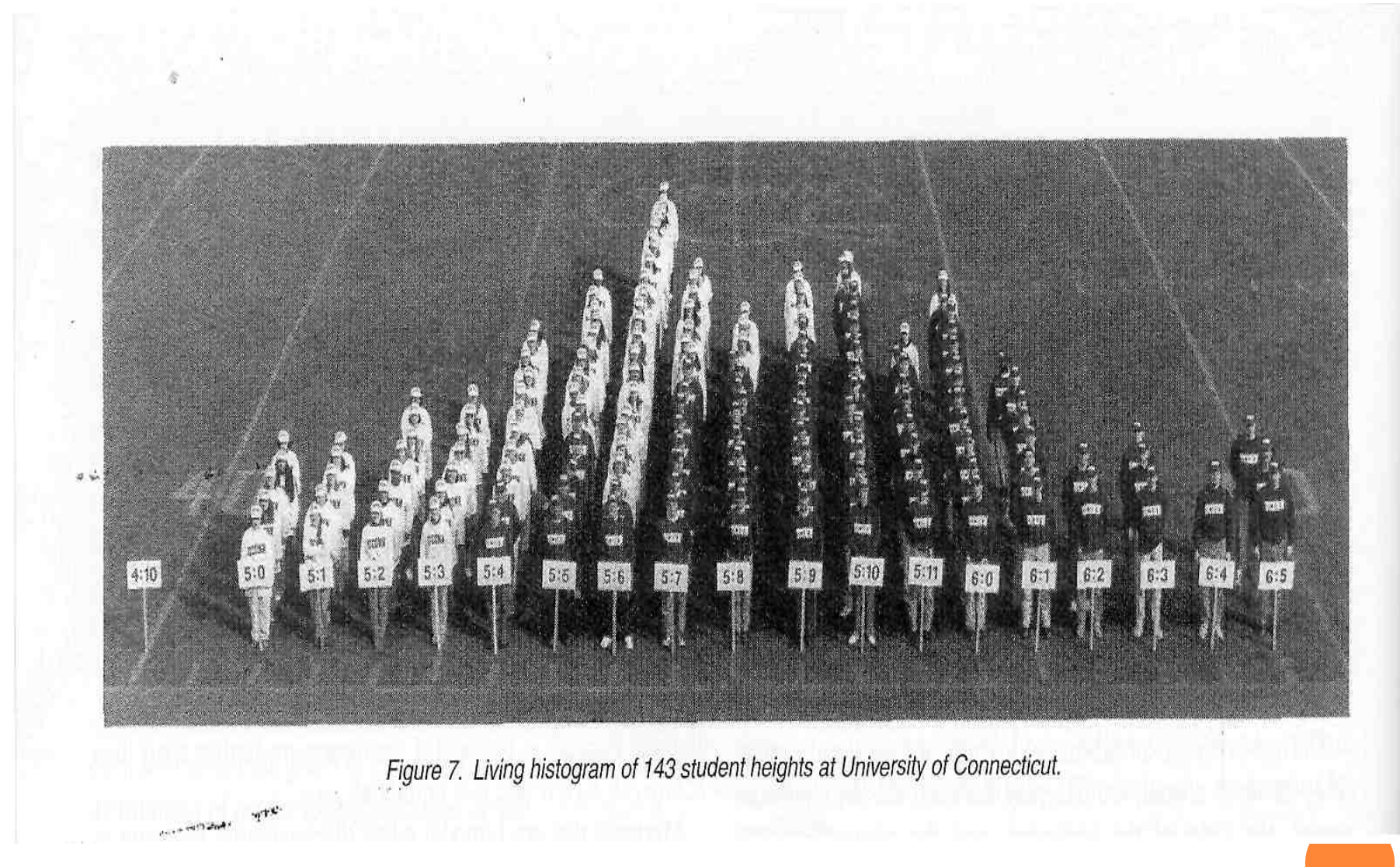

The American Statistican 56(3), 223 – 229, 2002.

#### Polígono de frequencias

Formado pelos segmentos unindo os pontos centrais dos topos das<br>. barras.

- $>$  hist(x, right = FALSE, main = "", xlab = expression(CO[2] (ppm)), ylab = "Frequencia")
- > lines(hx\$mid, hx\$counts, col = "red")

 $> (n = length(x))$ 

> frel = hx\$counts / n

 $> plot(hx\$ mid, frel, type = "l", xlab = expression(CO[2] (ppm)), ylab = "Frequencia relativa")

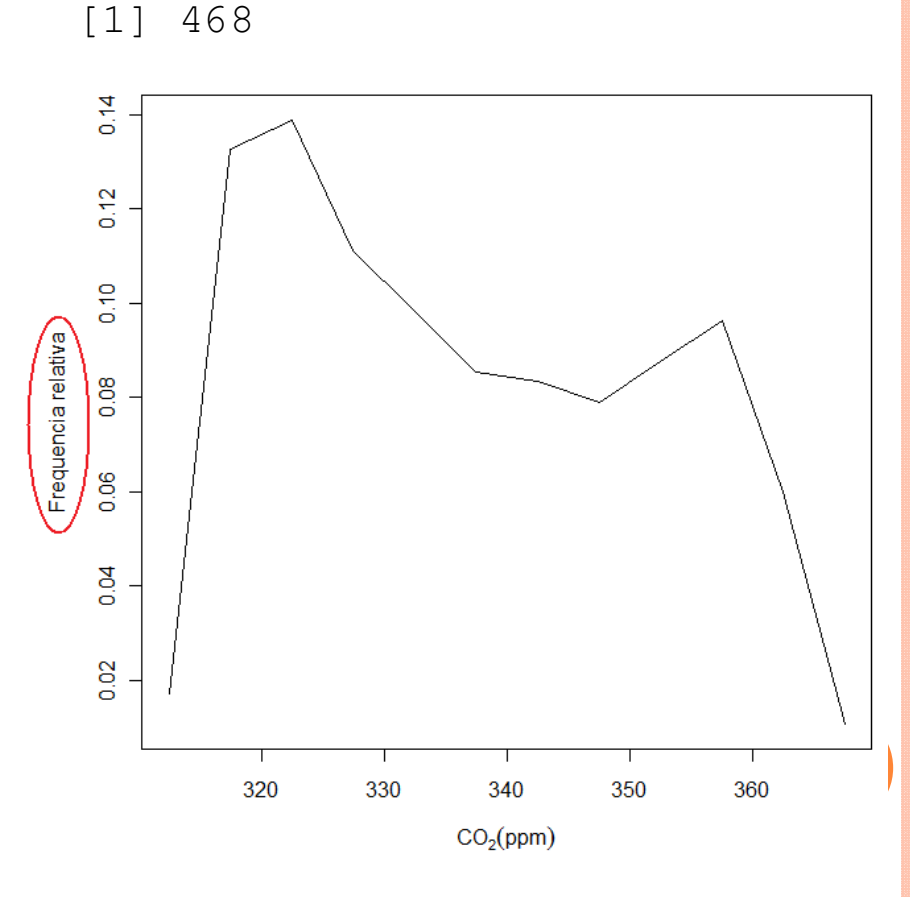

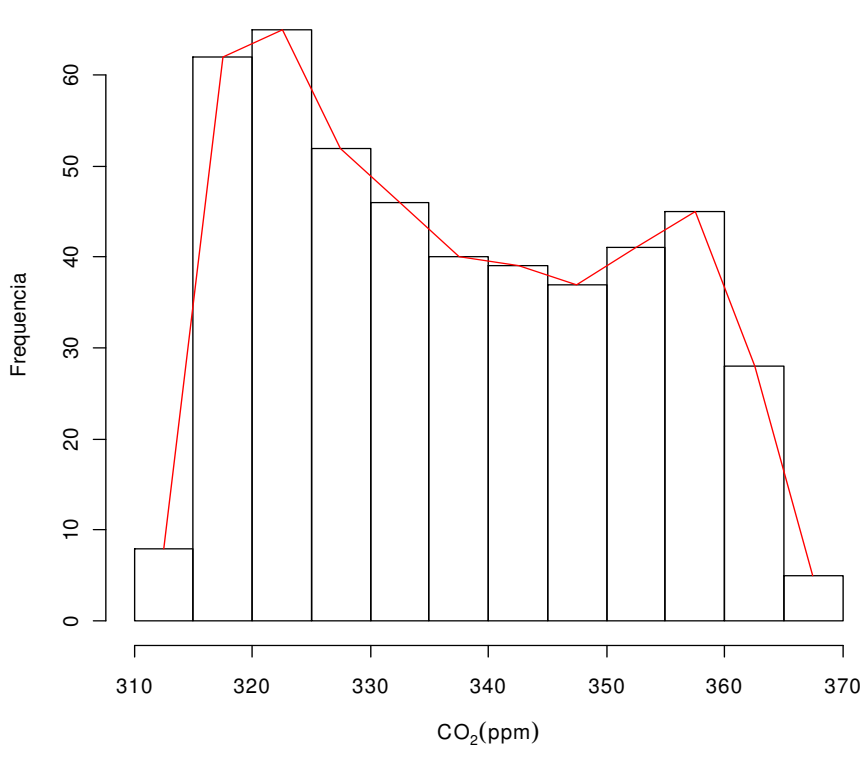

#### Polígono de frequencias acumuladas (ogiva)

Formado por segmentos de retas unindo o limite superior das classes no topo das barras.

> Frel = cumsum(frel)

 $> plot(hx\$ <sup>Streaks,  $c(0,$  Frel), type = "l",  $xlab =$ </sup> expression(CO[2] (ppm)), ylab = "Frequencia relativa acumulada")

 $>$  posb = barplot(Frel, col = "white", space= 0, xlab = expression(CO[2] (ppm)), ylab = "Frequencia relativa acumulada")

 $>$  lines(posb + posb[1], Frel, col = "red")

 $>$  segments(0, 0, (posb[1] + posb[2]) / 2,  $Frelf1, col = "red")$ 

 $> axis(1, c(0, posb + posb[1]), hx$breaks)$ 

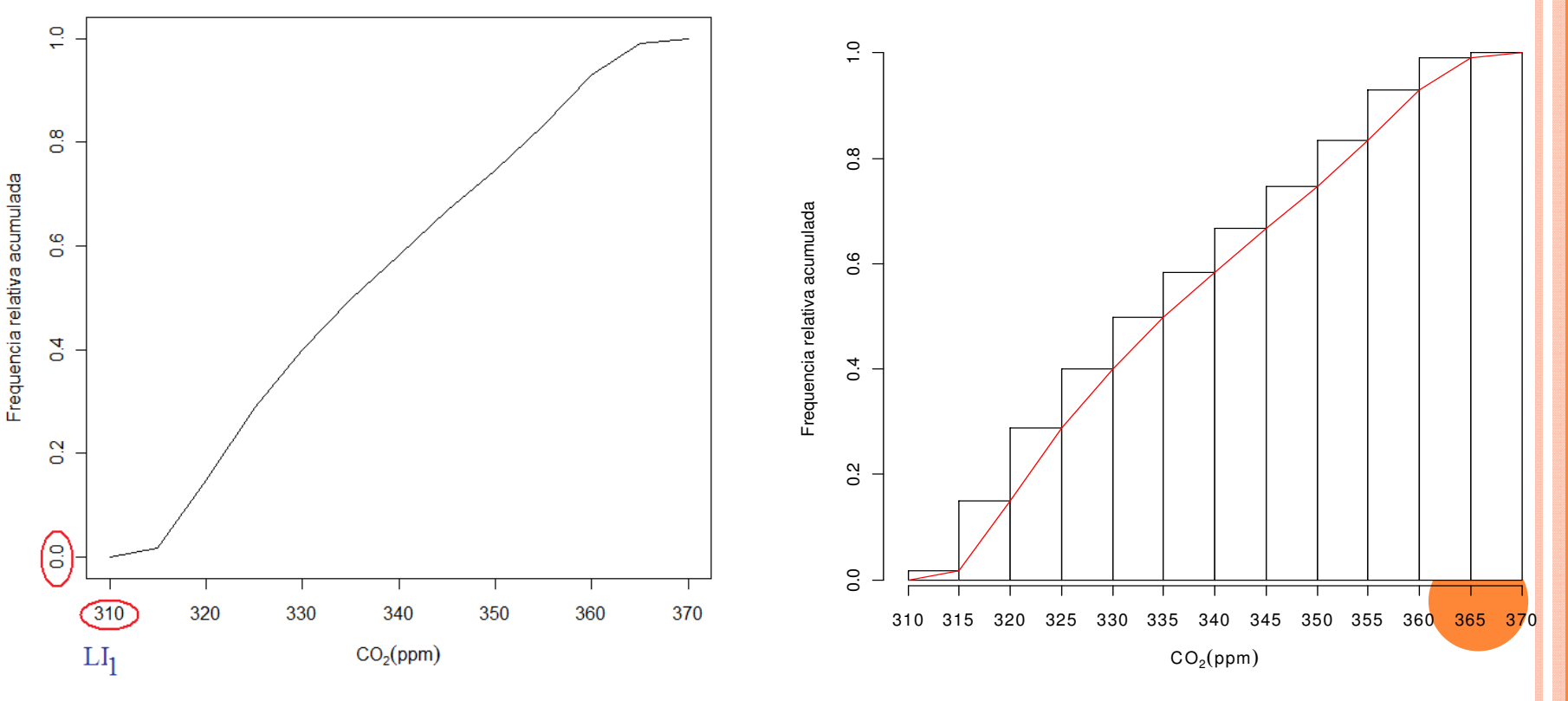

# Gráfico de pontos

Cada observação é representada por um ponto.

<mark>Não há perda de informação.</mark>

Se n for grande, o gráfico pode perder em clareza.

```
> par(mfrow = c(2, 1))
```

```
> stripchart(x, pch = 20, method =
"stack", xlab = expression(CO[2] (ppm)), main = "Sem
arredondamento")
```
 $>$  stripchart(round(x, 1), pch = 20,  $method = "stack", x \mid ab =$  expression(CO[2] (ppm)), main = "Com arredondamento")

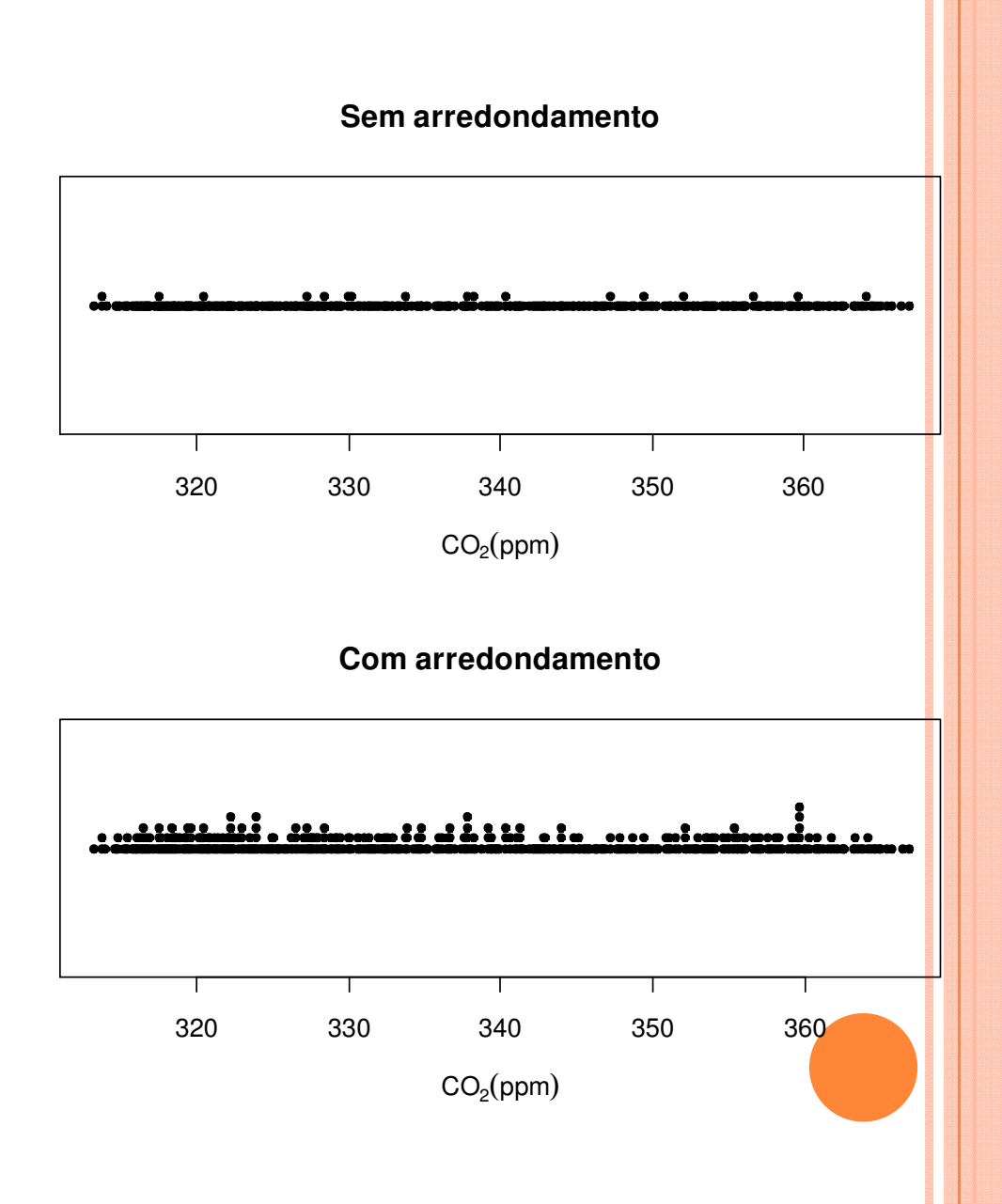

# Gráfico de linhas

Utilizado para representar variáveis > ? AirPassengers coletadas com referência a uma unidade de tempo. Chamadas de séries históricas ou séries temporais (*time* series).

Obs. Séries temporais podem ser de variáveis discretas ou qualitativas.

Monthly Airline Passenger Numbers 1949-1960

> class(AirPassengers)

[1] "ts"

> plot(AirPassengers)

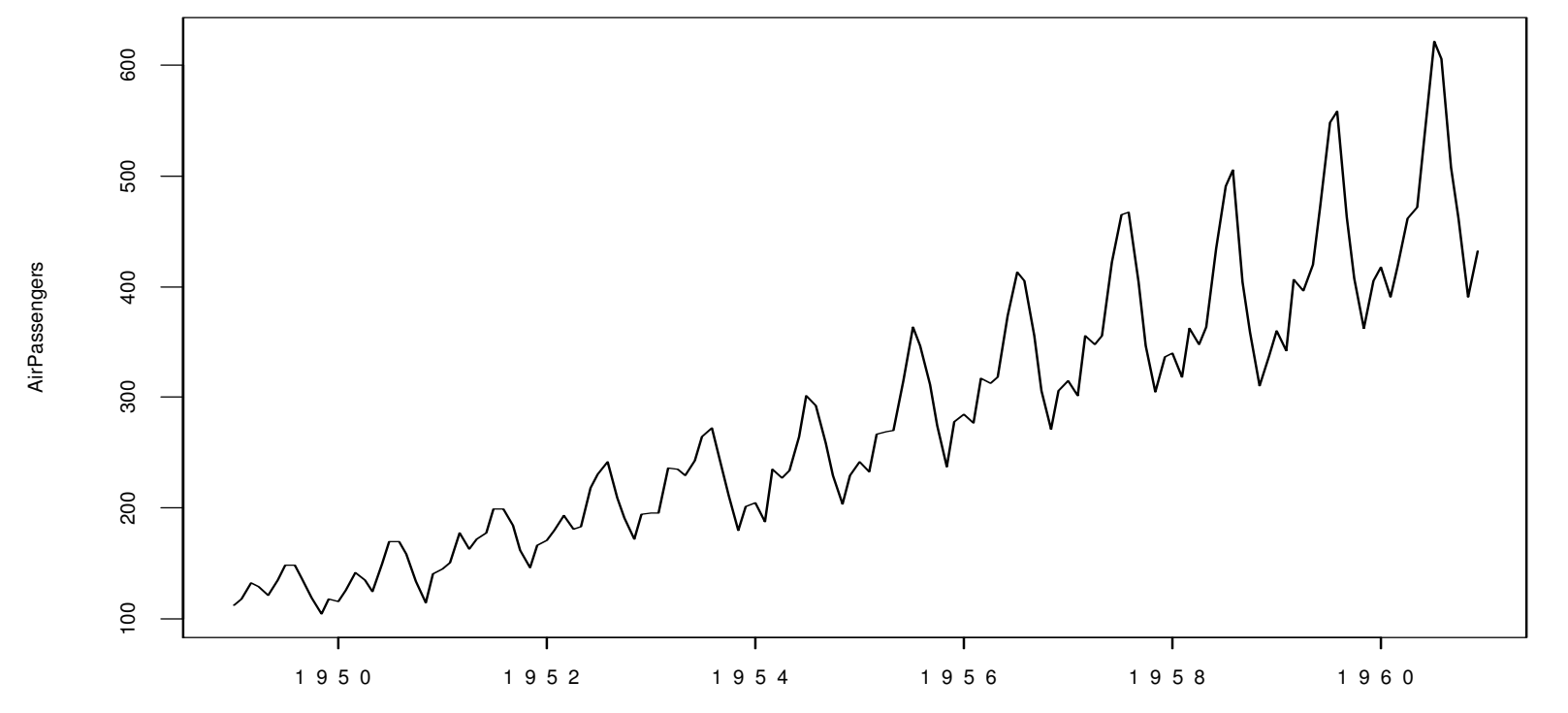

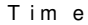

# Gráfico de linhas

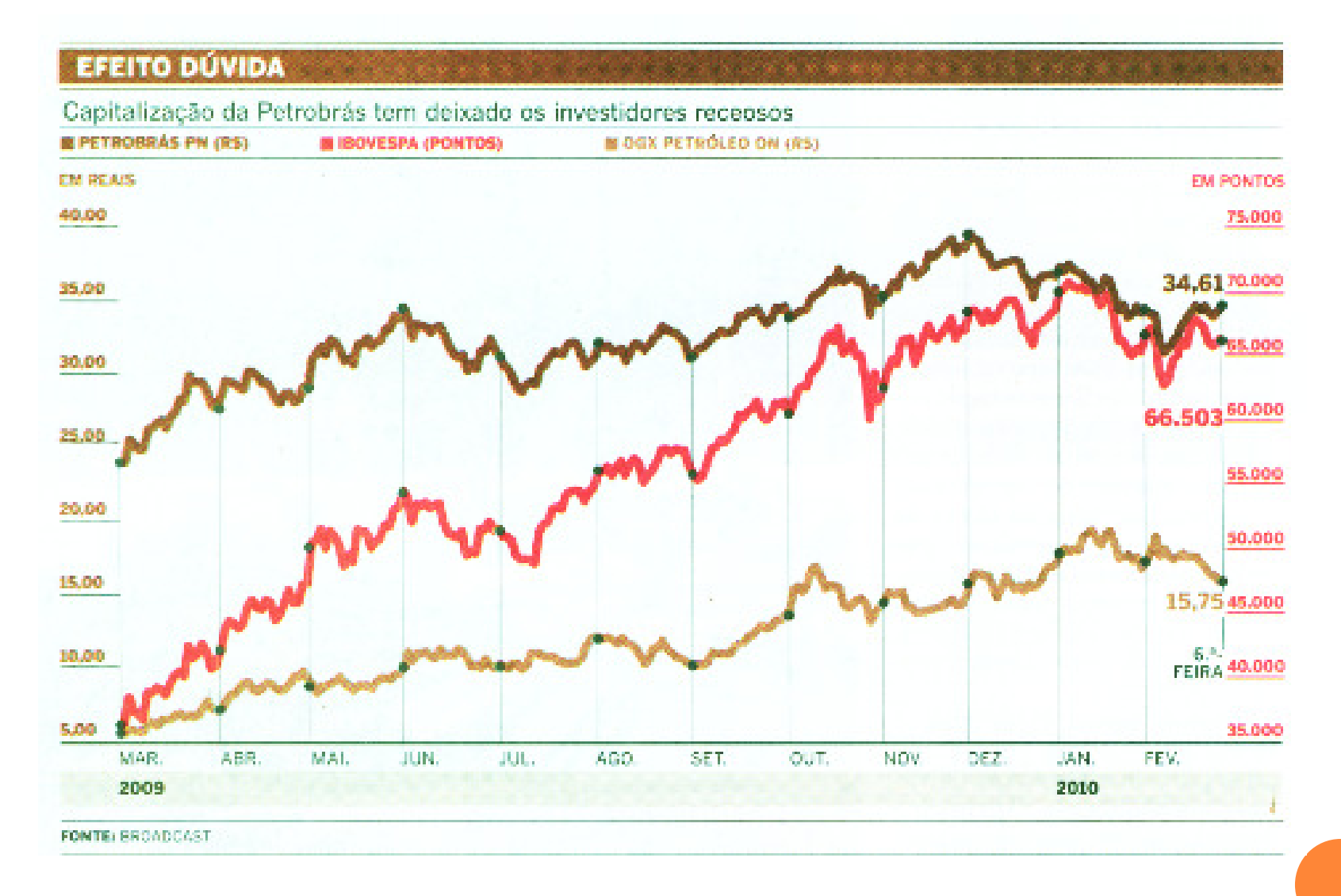

O Estado de S. Paulo, 28/2/2010.

# Gráfico de linhas

Editoria de Arte/Folhapress

#### AVIÃO ATRAI MAIS PASSAGEIROS QUE ÔNIBUS

Mudança ocorreu, segundo a ANTT, nos primeiros meses deste ano; empresas de ônibus subnotificavam números

#### Passageiros de ônibus interestadual/ano, em milhões\*

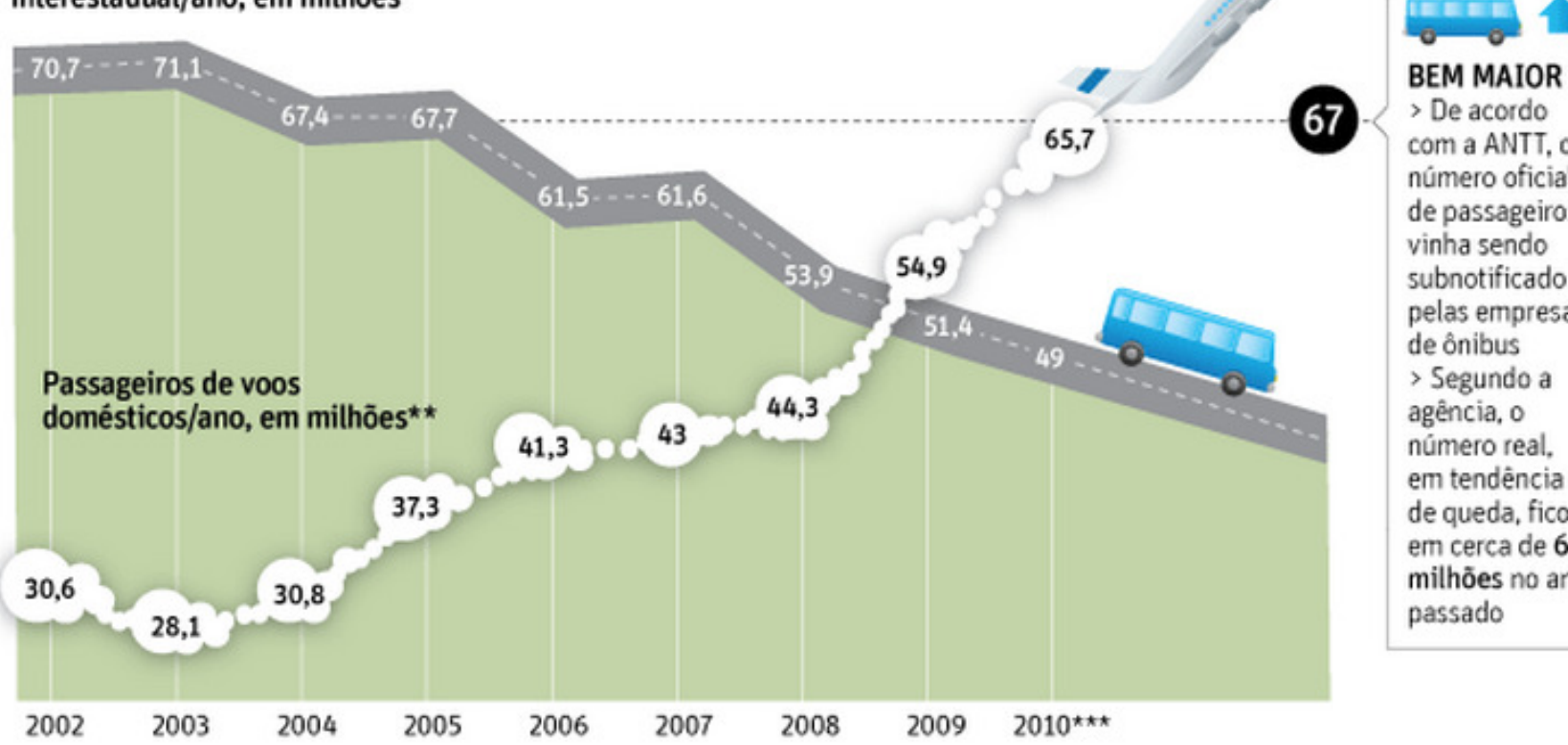

com a ANTT, o número oficial de passageiros vinha sendo subnotificado pelas empresas de ônibus > Segundo a agência, o número real. em tendência de queda, ficou em cerca de 67 milhões no ano passado

Folha online, 22/3/2010.

Gráfico de ramos-e-folhas (stem-and-leaf plot)

Representação com <mark>nenhuma</mark> ou pouca perda de informação.

Cada valor da variável é dividido em duas partes: ramo (dígitos) dominantes) e folha (dígitos dominados).

Os ramos se situam à esquerda de uma linha vertical e as folhas à direita.

O número de ramos é escolhido.

Usualmente uma folha representa o último dígito de um número (números podem ser arredondados ou representados como múltiplos de potências de 10).

Os <mark>dígitos restantes</mark> de um número compõem o r<mark>amo</mark>.

#### Gráfico de ramos-e-folhas

#### <mark>Notas de 100 alunos em</mark> uma certa prova.

 $>$  notas  $\leq$   $\leq$   $(5.3, 7.0, 6.0, 7.0, 4.4, 5.5, 9.0, 3.1, 5.9, 4.4, 5.5, 5.7, 3.4, 4.8,$ 9.6,7.9,4.7,4.1,7.7,4.2,9.3,3.6,4.6,3.7,8.9,6.0,3.4,7.2,4.2,5.9,5.0, 1.8,7.1,5.9,7.3,6.9,3.5,6.4,4.7,4.6,5.2,6.8,8.4,9.3,8.7,4.0,7.6,7.2, 3.4,7.8,6.4,4.1,7.9,6.0,5.3,5.3,5.7,5.1,4.0,4.5,8.2,2.6,5.1,5.8,9.0, 5.6,5.4,4.1,3.8,5.5,5.6,4.9,8.3,6.8,5.5,5.0,4.6,3.4,6.2,5.1,4.4,6.8, 10.0,6.5,7.7,6.1,5.3,6.2,4.6,4.8,8.5,7.2,3.5,2.5,5.3,6.5,4.6,3.9,6.6,7.7)

#### > sort(notas)

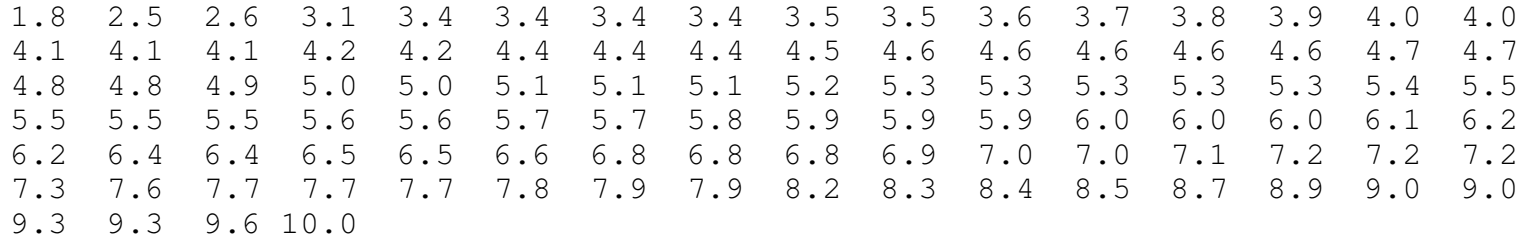

Parte fracionária: folhas. Parte inteira: ramos.

# Gráfico de ramos-e-folhas

#### > stem(notas)

The decimal point is at the | The decimal point is at the |

- 1 | 8
- 2 | 56
- 3 | 14444556789
- 4 | 001112244456666677889
- 5 | 001112333334555566778999
- 6 | 000122445568889
- 7 | 00122236777899
- 8 | 234579
- 9 | 00336
- 10 | 0

Fornece uma ideia sobre a distribuição.

#### $>$  stem(notas, scale = 2)

- 1 | 8
- $2 \mid$
- 2 | 56
- 3 | 14444
- 3 | 556789
- 4 | 0011122444
- 4 | 56666677889
- 5 | 001112333334
- 5 | 555566778999
- 6 | 00012244
- 6 | 5568889
- 7 | 0012223
- 7 | 6777899
- 8 | 234
- 8 | 579
- 9 | 0033
- 9 | 6
- 10 | 0